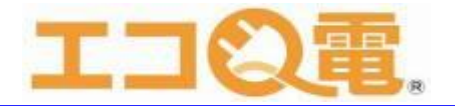

## エコQ電を初めて利用するお客様へ(スマートフォン)

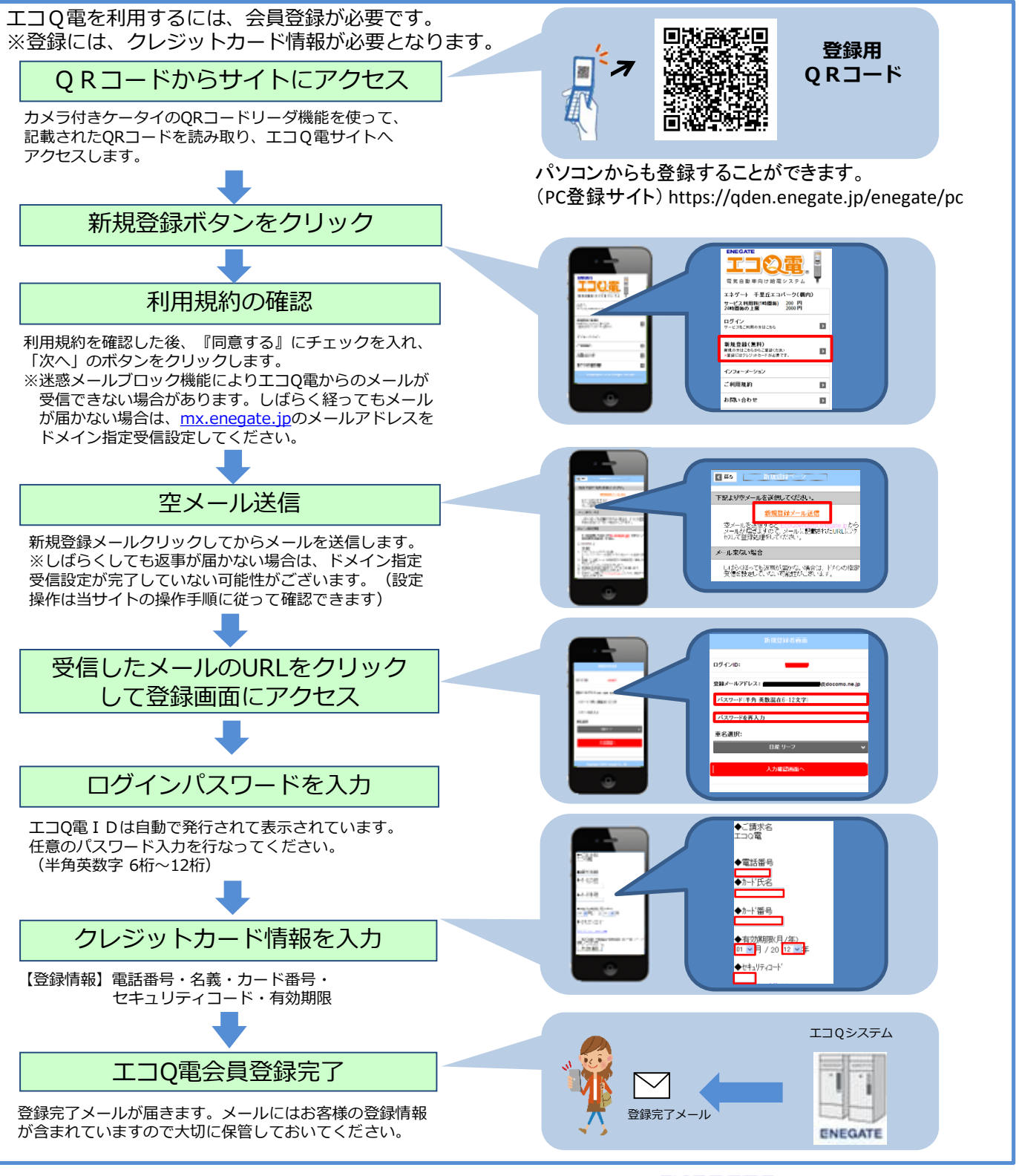

お問い合わせ 株式会社エネゲート 営業開発部 EVインフラ営業グループ ご連絡先 0120-006311(平日8:30~12:00、13:00~17:30)

ENEGATE ☆関西電力グループ

© 2017 Enegate Co., ltd. All Rights Reserved.